## Motivation

It is often the case that all the concurrent assertions that are placed in a design unit share the same clock and disable iff condition. While it is possible to define a default clocking for the assertions, it is not possible to do so for the disabling condition. It is then necessary to repeat the same code in all the assertions. This proposal remedies the situation by introducing a default disable declaration which applies to all assertions in the scope where the default disable is declared. (Note that it is not applied to properties or sequences, only to assert, assume and cover property statements.) Note that its scoping rules are different from the current default clocking scoping rules in that default disable can be redefined in nested module declarations. However, there is a Mantis ticket #1799 which asks to modify the default clocking scoping rules in the same way.

A byproduct of this proposal is the unification of the terminology: the argument of disable iff is sometimes called *reset expression*, sometimes *reset condition*, and sometimes unwieldy phrases like "expression in the disable iff clause". The current proposal suggests using *disable condition* in all cases, since it is more consistent with other assertion terminology, e.g., disabled execution, disabled attempt, etc.

### 16.5 Boolean expressions

#### REPLACE

There are two places where Boolean expressions occur in concurrent properties:

— In the sequences used to build properties

— In the top-level disable iff clause (see  $16.12$ )

The expressions used in defining sequences are evaluated over the sampled values of all variables (other than local variables as described in 16.9) and the current values of local variables and the sequence boolean methods ended and matched (see  $16.13.6$ ). The expression in the **disable iff** clause is evaluated using the current values of variables (not sampled) and can contain the sequence boolean method  $triangleright$ must not contain any reference to local variables and the sequence methods ended and matched. If a sampled value function (see 16.8.3) is used in the expression, the sampling clock must be explicitly specified in the actual argument list. For example:

```
assert property ( @ (posedge clk)
  disable iff (a && $rose(b, \theta (posedge clk))) trigger |=\rangle test expr );
```
The **disable iff** expression will preempt the evaluation of the assertion in a time step where a is 1 and the sampled value function returns a 1 as determined by the rules of evaluation for use outside sequences described in 16.8.3.

### WITH

There are two places where **Boolean** boolean expressions occur in concurrent properties assertions:

- In the sequences used to build properties
- In the disable condition inferred for an assertion, specified either in a top-level disable iff clause (see 16.12) or in a default disable declaration (see 16.15)

The expressions used in defining sequences are evaluated over the sampled values of all variables (other than local variables as described in 16.9) and the current values of local variables and the sequence boolean methods ended and matched (see 16.13.6). The expression expressions in the disable iff clause is a disable condition are evaluated using the current values of variables (not sampled) and ean may contain the sequence boolean method triggered. It must They shall not contain any reference to local variables and or

to the sequence methods ended  $\frac{and}{and}$  or matched. If a sampled value function (see 16.8.3) is used in the expression an expression in a disable condition, the sampling clock must shall be explicitly specified in the actual argument list. For example:

assert property  $( \theta$  (posedge clk) disable iff (a && \$rose(b,  $\theta$ (posedge clk))) trigger  $|=\rangle$  test expr );

The disable condition specified in the disable iff expression clause will preempt the evaluation of the assertion in a time step where a is 1 and the sampled value function returns a 1 as determined by the rules of evaluation for use outside sequences described in 16.8.3.

# 16.12 Declaring properties

### REPLACE

The expression of the disable iff is called the *reset expression*. The disable iff clause allows preemptive resets to be specified. For an evaluation of the *property spec*, there is an evaluation of the underlying property expr. If prior to the completion of that evaluation the reset expression becomes true, then the overall evaluation of the property results in disabled. A property has disabled evaluation if it was preempted due to a **disable iff** condition. A disabled evaluation of a property does not result in success or failure. Otherwise, the evaluation of the property\_spec is the same as that of the property\_expr. The reset expression is tested independently for different evaluation attempts of the *property spec*. The values of variables used in the reset expression are those in the current simulation cycle, i.e., not sampled. The expression may contain a reference to an end point of a sequence by using the method triggered of that sequence. *Matched* and *ended* of a sequence and local variables cannot be used in the reset expression. If a sampled value function is used in the reset expression, the sampling clock must be explicitly specified in its actual argument list as described in  $16.8.3$ . Nesting of disable iff clauses, explicitly or through property instantiations, is not allowed.

### WITH

The expression of the disable iff is called the reset expression disable condition. The disable iff clause allows preemptive resets to be specified. For an evaluation of the *property spec*, there is an evaluation of the underlying *property expr*. If prior to the completion of that evaluation the reset expression disable condition becomes true, then the overall evaluation of the property results in disabled. A property has disabled evaluation if it was preempted due to a **disable iff** condition. A disabled evaluation of a property does not result in success or failure. Otherwise, the evaluation of the *property spec* is the same as that of the property expr. The reset expression disable condition is tested independently for different evaluation attempts of the *property* spec. The values of variables used in the reset expression disable condition are those in the current simulation cycle, i.e., not sampled. The expression may contain a reference to an end point of a sequence by using the method *triggered* of that sequence. Matched and ended of a sequence and local variables cannot be used in the reset expression disable condition. If a sampled value function is used in the reset expression disable condition, the sampling clock must be explicitly specified in its actual argument list as described in 16.8.3. Nesting of disable iff clauses, explicitly or through property instantiations, is not allowed.

## 16.13.3 Clock flow

### REPLACE

The scope of a clocking event does not flow into the reset condition of  $distance$  iff.

## WITH

The scope of a clocking event does not flow into the reset disable condition of **disable iff.** 

#### 16.13.6 Sequence methods

#### REPLACE

The value of method ended evaluates to true if the given sequence has reached its end point at that particular point in time and false otherwise. The ended status of the sequence is set in the Observe region and persists through the Observe region. This method shall only be used to detect the end point of a sequence used in another sequence. It shall be considered an error if this method is used in disable iff boolean expression for properties. There shall be no circular dependencies between sequences induced by the use of ended.

The value of method triggered evaluates to true if the given sequence has reached its end point at that particular point in time and false otherwise. The triggered status of the sequence is set in the Observe region and persists through the remainder of the time step. This method shall only be used in wait statements or boolean expressions (see 9.4.4) outside of sequence context or in the disable iff boolean expression for properties. It shall be considered an error to invoke this method on sequences that treat their formal arguments as local variables. A sequence treats its formal argument as a local variable if the formal argument is used as an lvalue in operator assignment or inc\_or\_dec\_expression in sequence\_match\_item.

### WITH

The value of method ended evaluates to true if the given sequence has reached its end point at that particular point in time and false otherwise. The ended status of the sequence is set in the Observe region and persists through the Observe region. This method shall only be used to detect the end point of a sequence used in another sequence. It shall be considered an error if this method is used in the disable iff boolean expression for properties a disable condition. There shall be no circular dependencies between sequences induced by the use of ended.

 The value of method triggered evaluates to true if the given sequence has reached its end point at that particular point in time and false otherwise. The triggered status of the sequence is set in the Observe region and persists through the remainder of the time step. This method shall only be used in wait statements or boolean expressions (see  $9.4.4$ ) outside of sequence context or in disable conditions the disable iff boolean expression for properties. It shall be considered an error to invoke this method on sequences that treat their formal arguments as local variables. A sequence treats its formal argument as a local variable if the formal argument is used as an Ivalue in operator assignment operator assignment or inc or dec expression inc or dec expression in sequence match item sequence match item.

# 16.15 Disable resolution

Note to editor: Shift the numeration of the following subsections accordingly.

Note to the editor: Add a Syntax Box containing the following text:

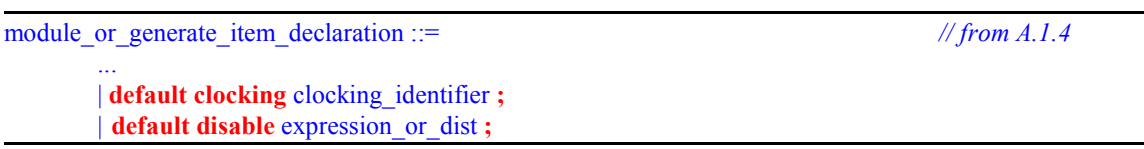

A default disable may be declared as an item within a module, interface, or program. It provides a default disable condition to all concurrent assertions in the scope of the default disable declaration. The scope can be the module, interface, or program in which the default disable is declared, but its effect is independent of the position of the declaration within that scope. Declaring more than one default disable item within the same

module, interface, or program shall be an error. Furthermore, the scope also includes any nested module, interface, or program declaration. However, if a nested module, interface, or program declaration itself has a default disable declaration, then that default disable applies within the nested declaration and overrides any default disable from without. The scope does not extend into any instances of modules, interfaces or programs.

In the following example, module m1 declares rst1 to be the default disable condition, and there is no default disable declaration in the nested module m2. The default disable condition rst1 applies throughout the declaration of m1 and the nested declaration of m2. Therefore, the inferred disable condition of both assertions a1 and a2 is rst1.

```
module m1;
   bit clk, rst1; 
    default disable rst1; 
  a1: assert property (@(posedge clk) p1); // property p1 is defined elsewhere
 ... 
   module m2; 
      bit rst2; 
 ... 
     a2: assert property (@(posedge clk) p2); // property p2 is defined
elsewhere 
    endmodule
    ... 
endmodule
```
If there is a default disable declaration in the nested module  $m_2$ , then within  $m_2$  this default disable condition overrides the default disable condition declared in m1. Therefore, in the following example the inferred disable condition of a1 is rst1, but the inferred disable condition of a2 is rst2.

```
module m1;
    bit clk, rst1; 
   default disable rst1;
   a1: assert property (@(posedge clk) p1); // property p1 is defined elsewhere
 ... 
   module m2;
       bit rst2; 
       default disable rst2; 
 ... 
      a2: assert property (\mathcal{C}(posedge \text{ cl } k) \text{ } p2); // property p2 is defined
elsewhere 
    endmodule
    ...
```
endmodule

The following rules apply for resolution of the disable condition:

- a) If an assertion has a disable iff clause, then the disable condition specified in this clause shall be used and any default disable declaration ignored for this assertion.
- b) If an assertion does not contain a **disable iff** clause, but the assertion is within the scope of a default disable declaration, then the disable condition for the assertion is inferred from the default disable declaration.
- c) Otherwise, no inference is performed (this is equivalent to the inference of a 1'b0 disable condition).

Below are two example modules illustrating the application of these rules.

```
module examples_with_default (input logic a, b, clk, rst, rst1);
default disable rst;
```

```
property p1; 
   disable iff (rst1) a |=> b;
endproperty
// Disable condition is rst1 - explicitly specified within a1 
a1 : assert property (@(posedge clk) disable iff (rst1) a |=\rangle b);
// Disable condition is rst1 - explicitly specified within p1 
a2 : assert property (@(posedge clk) p1);
// Disable condition is rst - no explicit specification, inferred from 
// default disable statement 
a3 : assert property (\theta (posedge clk) a \Rightarrow b);
// Disable condition is 1'b0 . This is the only way to 
// cancel the effect of default disable. 
a4 : assert property (@(posedge clk) disable iff (1'b0) a |=> b);
endmodule 
module examples without default (input logic a, b, clk, rst);
property p2;
   disable iff (rst) a | \Rightarrow b;
endproperty
// Disable condition is rst - explicitly specified within a5 
a5 : assert property (@(posedge clk) disable iff (rst) a |= b);
// Disable condition is rst - explicitly specified within p2 
a6 : assert property (@ (posedge clk) p2); 
// No Disable condition 
a7 : assert property (@ (posedge clk) a | \Rightarrow b);
// Only enable condition and clocking event are inferred from an always block 
// Assertion a8 is equivalent to 
// assert property (@(posedge clk) !bit'(rst!='b0) |-> (a |=> b)); 
always @ (posedge clk or posedge rst)
if (rst) 
 ... 
else begin
   a8 : assert property (a |=> b);
 ... 
end
endmodule
```
In assertion a8 the inferred enabling condition is from the else clause of the if-else statement, and thus it has to represent the complementary interpretation of the four-valued expression in the if condition. One such form is as indicated in the comment above  $a_8$ . Other equivalent forms may be used, such as ((rst  $\pm$  $'$ b0)  $! == 1$ 'b1).

# 14-12 Default clocking

### Change in Syntax 14-3 from

module or generate item declaration ::=  $// from A.1.4$ 

| default clocking clocking identifier ;

to

...

module\_or\_generate\_item\_declaration ::= // from A.1.4

 ... | default clocking clocking\_identifier ; ...

# 36.4 Module

Note to editor: in the diagram

REPLACE

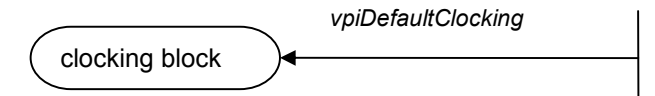

WITH

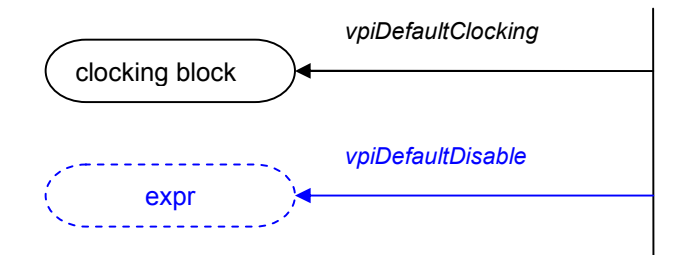

# 36.5 Interface

Note to editor: in the diagram

REPLACE

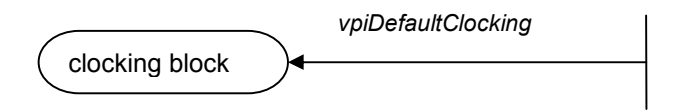

WITH

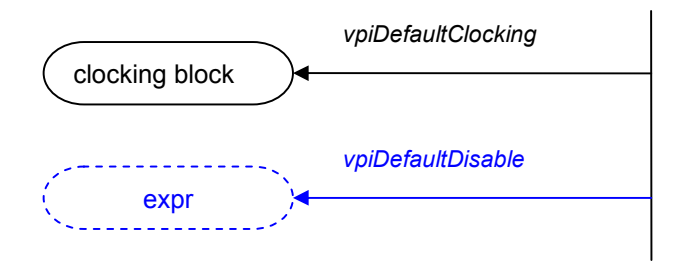

# 36.8 Program

Note to editor: in the diagram

### REPLACE

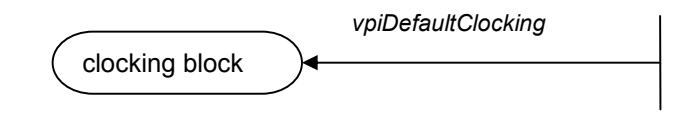

WITH

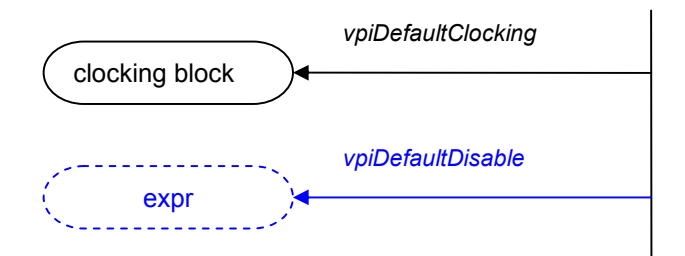

## A.1.4 Module items

# REPLACE

module\_or\_generate\_item\_declaration ::= package\_or\_generate\_item\_declaration genvar declaration | clocking\_declaration | default clocking clocking identifier ;

## WITH

module\_or\_generate\_item\_declaration ::= package\_or\_generate\_item\_declaration | genvar\_declaration

| clocking\_declaration | default clocking clocking\_identifier ; | default disable expression\_or\_dist ;

# M.2 Source code

### REPLACE

#define vpiDefaultClocking 709

## REPLACE

#define vpiDefaultClocking 709 #define vpiDefaultDisable Editor to fill